# CS 136L Lecture 12 Module 9 GDB

# Setting Up GDB

- layout src
- winheight cmd +5 or winheight src +5
- set style enable off (disables colouring)
- set logging file [filename] then set logging on or off

# Program

#### • run

- break main (or line number)
- info breakpoints
- delete 1
- enable ID or disable ID
- next or n
- refresh (if screen goes wonky)
- print (variable name) whatis (prints variable type)
- watch and info watchpoints (stops when expr changes values)
- set var is\_complete=False sets the variable is\_complete to be False

# Demo 1 (9.3 on EdX)

```
int baz(int * p){return *p + 1;}
int bar (int *p, int val) {
  int * x = NULL;if ( val \% 2 ) { x = k \text{val}; }
  else \{x = p : \}return \text{baz}(x);
}
int foo (int * p) {
   int ans = 0;
   int *q = NULL;if (*p < 5){
     ans = bar(p, 2 * *p);
   } else {
     p = q;int temp = 42;
     ans = bar(p, temp);
   } return ans ;}
```
# Demo 1 (Continued)

```
int main ( void ) {
     int x = 10;
     x = f \circ \circ (kx);
     if (x == 0) {
         printf ("Error: x set to 0 \n\langle n'' \rangle;
         return 3;
     } else {
        printf ("Result \lambda d \nightharpoonup", x);
     }
}
```
### Sample

break main run continue backtrace # reach error up print x up print p up break foo delete 1 run display p n #5 times

# Sample

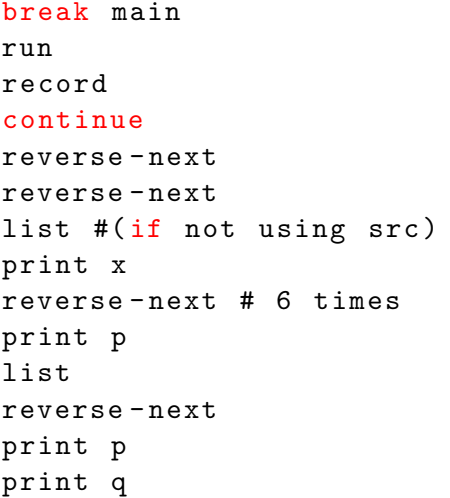

#### Demo<sub>2</sub>

```
int factorial (const int n) {
  if(n)return n * factorial (n - 1);
  } else { // Zero Base Case
    return 1;
  }}
int main () {
  int n;
  printf ("Please enter a positive integer: "
  ) ;
  if (\text{scanf}("\%d", \& n) == 1 \& n \ge 0)printf ("%d! = %d\nu", n, factorial(n));} else {
    printf ("That's not a positive integer!\n
   " ) ;
  }}
```
#### Demo<sub>2</sub>

```
break factorial
run
continue # times 3
#maybe set var n=3 again to see.
backtrace
finish # 4 times
```